$\frac{M}{S}$ i $\frac{A}{L}$ -6 -8 http://farbe.li.tu-berlin.de/AGZ9/AGZ9L0NP.PDF /.PS; Rahmendatei in VG; Start-Ausgabe N: Keine 3D-Linearisierung (OL) in Datei (F) oder PS-Startup (S), Seite 1/1

 $\frac{1}{26}$  -8  $\frac{1}{26}$  -8  $\frac{1}{26}$ 

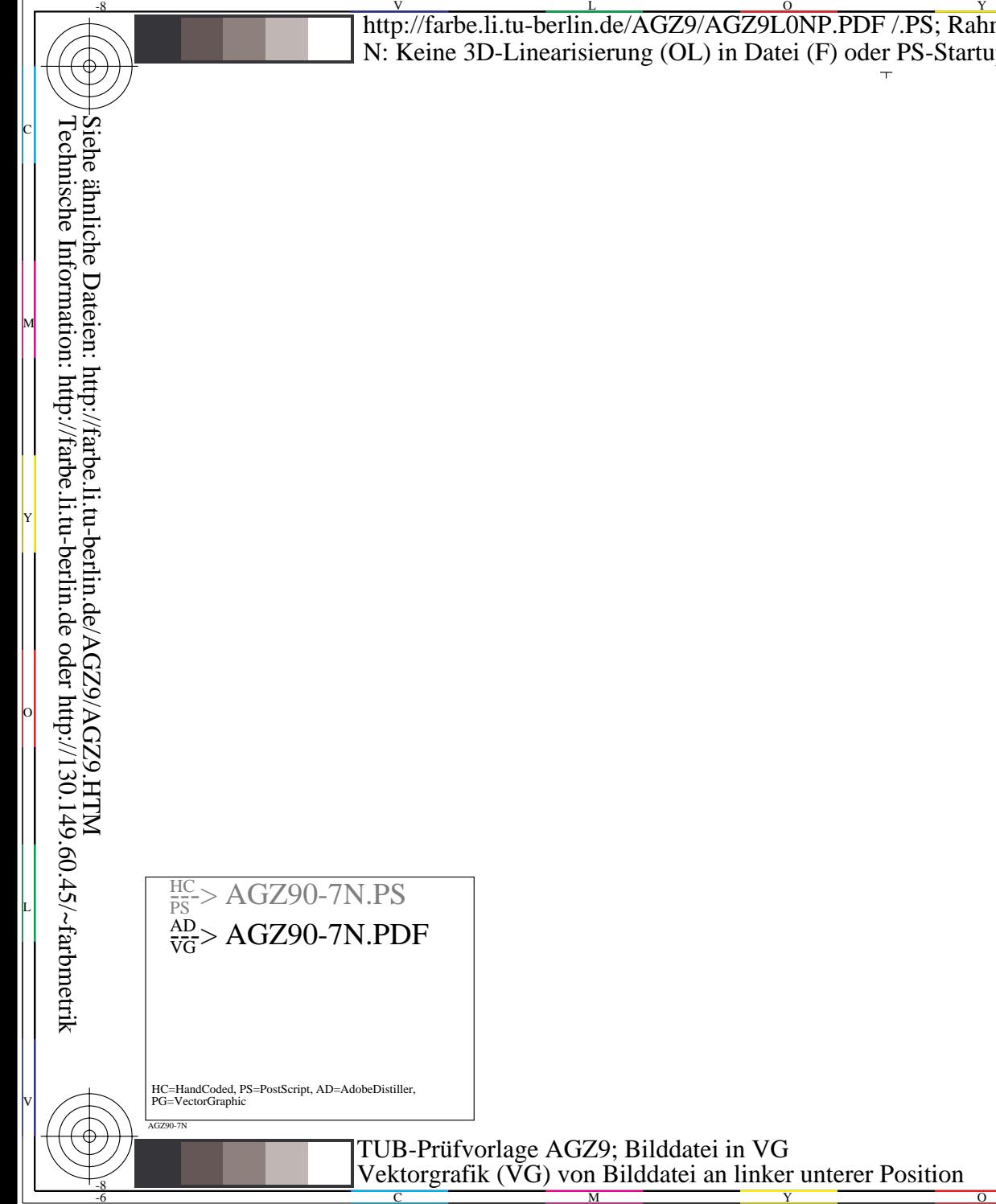

Vektorgrafik (VG) von Bilddatei an linker unterer Position

O

-8

Y

M

C

-8

C

-6

M

Y

O

L

V

-6

C<br>
U<br>
V<br>
V<br>
V<br>
V<br>
V<br>
V<br>
V<br>
O<br>
C<br>
O<br>
C<br><br><br><br>
O<br>
O<br><br>
O<br><br><br><br>

Eingabe: *w/rgb/cmyk −> w/rgb/cmyk*

Ausgabe: *keine Änderung*